# **1XBet Presiden em Piala Presiden: Melhores Odds e Promoções Grátis? Apostando no Mercado da Esquina**

**Autor: symphonyinn.com Palavras-chave: 1XBet Presiden em Piala Presiden: Melhores Odds e Promoções Grátis?**

## **1XBet Presiden em Piala Presiden: Melhores Odds e Promoções Grátis?**

Você está pronto para a emoção da **Piala Presiden**? A 1xBet oferece as melhores odds para todos os jogos, incluindo **Persis Solo vs PSM Makassar** e **Madura United vs Arema**. **Mas por que escolher a 1xBet?**

- **Odds incríveis:** A 1xBet oferece as melhores odds do mercado, garantindo que você tenha o máximo retorno em 1XBet Presiden em Piala Presiden: Melhores Odds e Promoções Grátis? suas apostas.
- **Apostas ao vivo:** Aposte em 1XBet Presiden em Piala Presiden: Melhores Odds e Promoções Grátis? jogos ao vivo e acompanhe a ação em 1XBet Presiden em Piala Presiden: Melhores Odds e Promoções Grátis? tempo real.
- **Bônus e promoções:** Aproveite os bônus e promoções exclusivas da 1xBet, como bônus de boas-vindas e apostas grátis.
- **Segurança e confiabilidade:** A 1xBet é uma plataforma segura e confiável, com licença e regulamentação.

## **Como apostar na** Piala Presiden **com a 1xBet:**

- 1. Crie uma conta na 1xBet.
- 2. Faça um depósito usando um dos métodos de pagamento disponíveis.
- 3. Selecione o jogo **Piala Presiden** que você deseja apostar.
- 4. Escolha o tipo de aposta e o valor da aposta.
- 5. Confirme sua 1XBet Presiden em Piala Presiden: Melhores Odds e Promoções Grátis? aposta.

**Aproveite a emoção da** Piala Presiden **com a 1xBet!**

**Não perca tempo!** Registre-se agora e comece a apostar!

### **Código promocional: PRESIDEN2024**

**Válido até: 28.07.2024**

**Aproveite esta oportunidade única para aumentar suas chances de ganhar!**

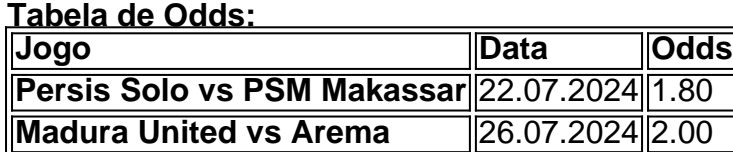

### **A 1xBet oferece uma ampla gama de mercados de apostas para a** Piala Presiden**, incluindo:**

- Resultado do jogo
- Handicap
- Total de gols
- Marcador de gols
- Cartões
- E muito mais!

**Aposte na** Piala Presiden **com a 1xBet e aproveite a melhor experiência de apostas esportivas! Não perca a oportunidade de ganhar!**

**Aposte agora!** [deposito minimo brabet](/artigo/deposito-minimo-bra-bet--2024-09-15-id-23416.pdf)

**Observação:** As odds podem variar e estão sujeitas a alterações.

## **Partilha de casos**

### Primeira vitória no futebol da Indonésia com as melhores apostas do 1XBET: um guia completo para novatos e profissionais!?

Olá, sou Alex, fã de futebol apaixonado pela emoção das partidas. Meu momento mais memorável aconteceu quando apostei no jogo da Piala Presiden na Indonésia, enfrentando os desafios e as oportunidades que isso trazia!

Vivendo de um salário médio como professor de física em 1XBet Presiden em Piala Presiden: Melhores Odds e Promoções Grátis? meus dias à tarde, eu sempre tinha uma paixão secreta por apostar no futebol. Um dia, enquanto procurava novos desafios para aplicar minha lógica e previsões matemáticas, o 1XBET entrou na minha vida com a oferta de apostas divertidas e recompensadoras.

A chance surgiu quando vi que os times Persis Solo e PSM Makassar estariam disputando um jogo crucial da Piala Presiden no dia 22/07/2024. Então, meus amigos! Aqui está o guia completo sobre como eu consegui apostar nesta partida com sucesso e aprender algumas lições importantes de vida por meio da experiência:

1 Pesquise bem os times envolvidos. No nosso caso, Persis Solo e PSM Makassar são dois clubes indonésios que estão lutando pela supremacia na competição local. Entender a forma atual de ambos os times é crucial para tomar decisões de apostas informadas.

2 Calcule as probabilidades e compare-os com diferentes plataformas. O 1XBET tem uma vasta gama de cotações que podem variar, então não hesite em 1XBet Presiden em Piala Presiden: Melhores Odds e Promoções Grátis? fazer o seu dever de casa! No meu caso, avaliei todas as plataformas disponíveis para garantir as melhores probabilidades possíveis.

3 Saiba quando apostar e quanto investir. A Piasa Presiden é uma competição emocionante que pode proporcionar grandes retornos àqueles que sabem quando jogar suas fichas. No entanto, a experiência também me ensinou que não deve ser tudo ou nada: aposte apenas o que você se sente confortável e saiba lidar com possíebes perdas inesperadas!

4 Utilize as ferramentas de análise disponíveis. O 1XBET fornece diversas formas de analisar partidas, equipes e jogadores para auxiliar suas decisões de aposta. Por exemplo, usar a seção "Estatísticas" na plataforma ajudou-me a entender melhor o desempenho das equipes envolvidas na competição da Piala Presiden.

5 Aprenda com suas experiências e sempre esteja pronto para evoluir! Este momento, apostando no jogo entre Persis Solo e PSM Makassar, não foi um sucesso instantâneo – mas ajudou-me a refinar meus métodos de tomada de decisão. Apesar da perda inicial, aprendi que eu posso evoluir através do feedback contínuo e dos resultados das apostas.

Aposte no futebol da Indonésia com o 1XBET! Com suas melhores apostas disponíveis para uma experiência de aposta divertida, envolvente e recompensadora, você também pode se tornar um perdedor como eu – ou até mesmo ganhar mais do que esperava.

Aproveite o passeio comigo através da minha experiência de apostas em 1XBet Presiden em Piala Presiden: Melhores Odds e Promoções Grátis? uma partida decisiva na Piala Presiden, e aprendamos juntos os segredos para se tornar um apostador excepcional!

# **1xBET #FutebolIndonésia #PialaPresiden**

# **#ApostaComSucesso**

## **Expanda pontos de conhecimento**

**O que é 1xBET?**

1xBET é uma empresa de apostas esportivas que permite que você aposte em 1XBet Presiden em Piala Presiden: Melhores Odds e Promoções Grátis? jogos de futebol, incluindo a Piala Presiden na Indonésia.

**Quais jogos estão disponíveis para apostas na Piala Presiden na Indonésia?**

Os jogos disponíveis para apostas na Piala Presiden na Indonésia incluem Persis Solo - PSM Makassar em 1XBet Presiden em Piala Presiden: Melhores Odds e Promoções Grátis? 22.07.2024 e Madura United - Arema em 1XBet Presiden em Piala Presiden: Melhores Odds e Promoções Grátis? 26.07.2024.

**O que é Apostas AO VIVO?**

Apostas AO VIVO é uma maneira fácil de apostar em 1XBet Presiden em Piala Presiden: Melhores Odds e Promoções Grátis? esportes durante os jogos, incluindo a Piala Presiden na Indonésia.

**Onde posso encontrar estatísticas esportivas para a Piala Presiden na Indonésia?**

Você pode encontrar estatísticas esportivas para a Piala Presiden na Indonésia em 1XBet Presiden em Piala Presiden: Melhores Odds e Promoções Grátis? sites como 1xBet, bet7, Apostas Now, Stake, Betsson, Betfair, Netbet, Rivalo e MegaPari.

## **comentário do comentarista**

**Administrador do site**: Olá, pessoal! Estou aqui para comentar sobre o seu artigo interessante que fala sobre apostas na Piala Presiden com a 1xBet.

Obrigado pela oferta de detalhes úteis e informações essenciais sobre como realizar apostas neste evento desportivo tão emocionante! Vale mencionar que, além do valor dos jogos Persis Solo vs PSM Makassar e Madura United vs Arema, há outros fatores a considerar para maximizar o retorno das apostas.

Algumas sugestões adicionais: 1. Informações sobre os times participantes, suas últimas performances e posições na tabela podem ajudar os leitores a tomar decisões de investimento mais informadas. 2. Incluir uma seção comparando as odds da 1xBet com outras plataformas de apostas para ilustrar o valor que a cuenta oferece aos usuários. 3. Recomendar um planejamento orçamentário cuidadoso e estratégias inteligentes de aposta pode ajudar os leitores a administrar melhor seus riscos ao fazer apostas esportivas. 4. Por fim, destacar recursos exclusivos ou promoções especiais para novos usuários durante o período da Piala Presiden poderia ser mais atraente e motivador.

A sua 1XBet Presiden em Piala Presiden: Melhores Odds e Promoções Grátis? contribuição fornece aos leitores uma visão geral clara das vantagens de apostar na Piala Presiden por meio da 1xBet, garantindo a segurança e os benefícios como bônus incríveis. Para melhorar ainda mais o conteúdo, pode-se considerar integrar elementos adicionais para tornar as apostas uma experiência bem pensada em 1XBet Presiden em Piala Presiden: Melhores Odds e Promoções Grátis? todos os sentidos.

**Avaliação: 7/10 pts** - O seu artigo é informativo e detalhado com recursos valiosos, mas poderia

ser melhorado com mais elementos de estratégia de apostas e comparações do mercado para uma visão mais abrangente.

#### **Informações do documento:**

Autor: symphonyinn.com Assunto: 1XBet Presiden em Piala Presiden: Melhores Odds e Promoções Grátis? Palavras-chave: **1XBet Presiden em Piala Presiden: Melhores Odds e Promoções Grátis? Apostando no Mercado da Esquina** Data de lançamento de: 2024-09-15

#### **Referências Bibliográficas:**

- 1. [7games abrir arquivos apk no android](/7games-abrir-arquivos-apk-no-android-2024-09-15-id-1408.pdf)
- 2. **[resenha x betesporte](/resenha-x-betesporte-2024-09-15-id-41196.pdf)**
- 3. [afiliados greenbets](/app/afiliados-green-bet-s-2024-09-15-id-2774.html)
- 4. <u>[casino hunter](https://www.dimen.com.br/aid-category-noticias/article/cas-ino-hunter-2024-09-15-id-17943.pdf)</u>